# **Inhaltsverzeichnis**

## **Datei:Airmail Okt 2009.pdf**

- [Datei](#page-1-0)
- [Dateiversionen](#page-2-0)
- [Dateiverwendung](#page-2-1)
- [Metadaten](#page-2-2)

Gehe zu Seite OK

<span id="page-1-0"></span>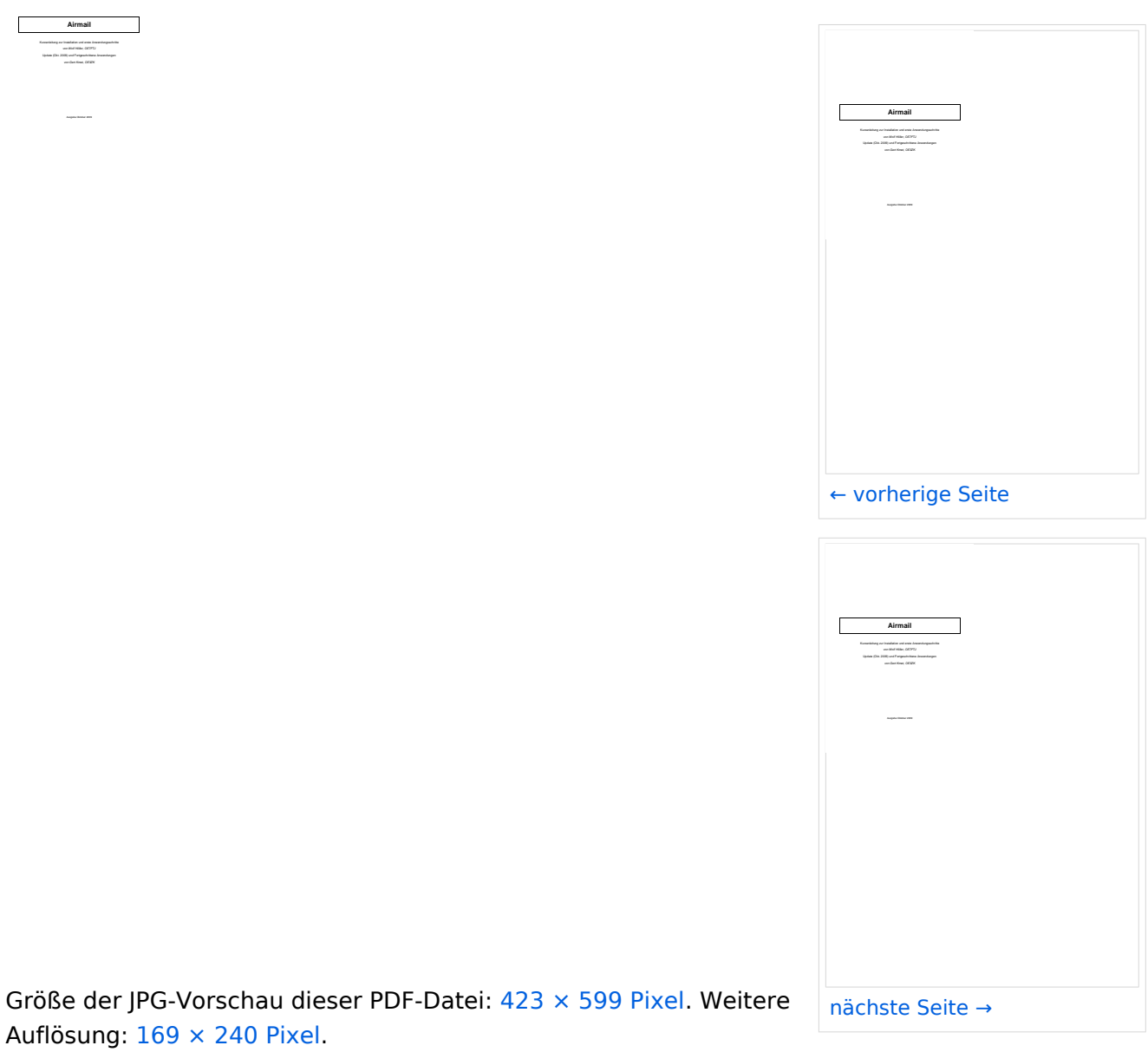

[Originaldatei](https://wiki.oevsv.at/w/nsfr_img_auth.php/3/38/Airmail_Okt_2009.pdf) (1.239 × 1.754 Pixel, Dateigröße: 1,16 MB, MIME-Typ: application/pdf, 33 Seiten)

Deutsche Airmail Kurzbedienungsanleitung Stand Oktober 2009 von Wolf, OE7FTJ und Gert, OE3ZK

## <span id="page-2-0"></span>Dateiversionen

Klicken Sie auf einen Zeitpunkt, um diese Version zu laden.

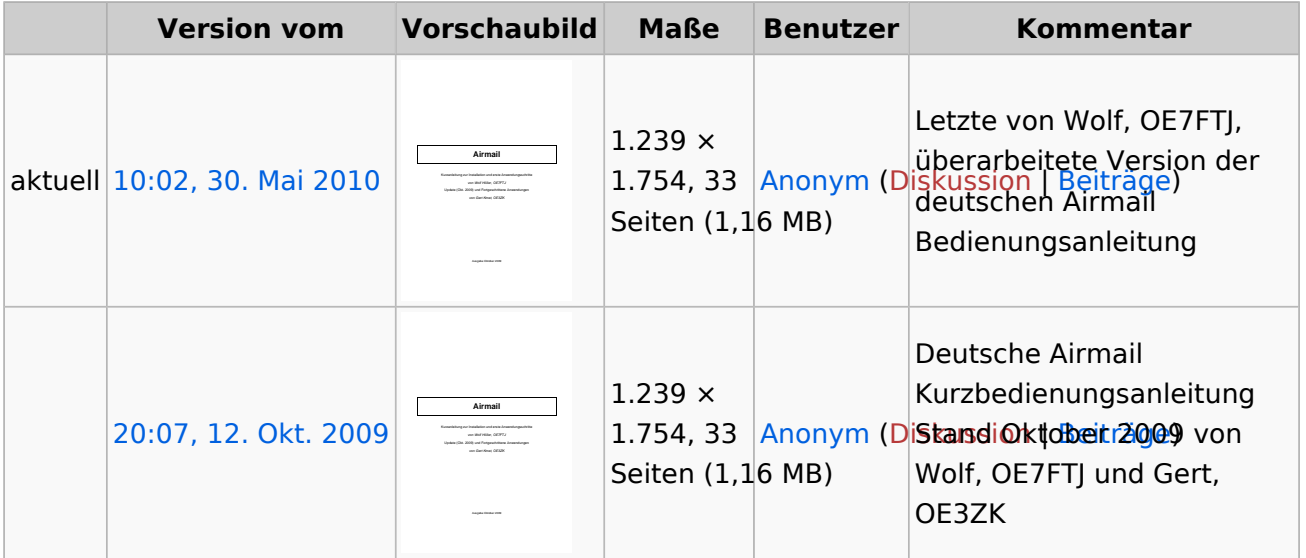

Sie können diese Datei nicht überschreiben.

#### <span id="page-2-1"></span>Dateiverwendung

Die folgende Datei ist ein Duplikat dieser Datei ([weitere Details\)](https://wiki.oevsv.at/wiki/Spezial:Dateiduplikatsuche/Airmail_Okt_2009.pdf):

[Datei:Airmail Mai 2010.pdf](https://wiki.oevsv.at/wiki/Datei:Airmail_Mai_2010.pdf)

Keine Seiten verwenden diese Datei.

### <span id="page-2-2"></span>Metadaten

Diese Datei enthält weitere Informationen, die in der Regel von der Digitalkamera oder dem verwendeten Scanner stammen. Durch nachträgliche Bearbeitung der Originaldatei können einige Details verändert worden sein.

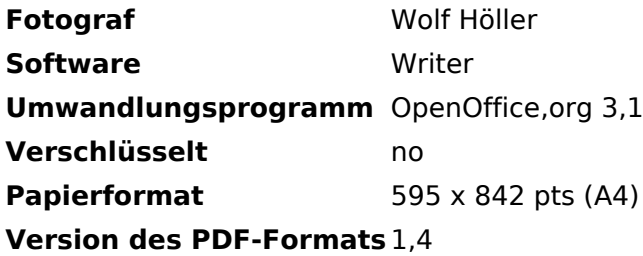